**Adobe Photoshop CC 2019**

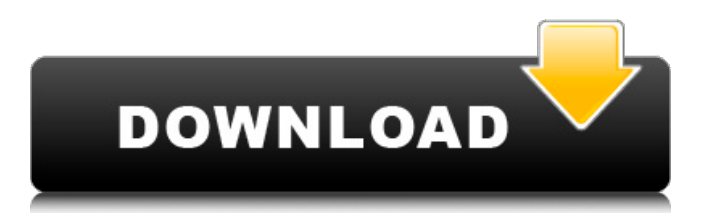

For example, you can use a tutorial to learn how to extract individual elements from an image or how to change an object's color. You can also learn a bit about layers and how to work with individual layers. Adobe offers many tutorials that users can find with a simple search. There are three main areas of focus in Photoshop:

Adjustments, Layer Editing, and Layers. There are dozens of tutorials on all topics. The tutorials are also broken down into categories, such as "Artistic," "Raster," and "Photography." Even so, there are still dozens of tutorials to complete, and you may want to search a few at a time. Or, you can start with some of our favorite tutorials to get your feet wet with

Photoshop. Below, we've listed several of our favorite tutorials, broken down into the three main areas of Photoshop: Adobe Photoshop Tutorials: General Learn Photoshop to Make Graphics for Your Website (Source: CreativeBloq) Learn how to create graphics for a website. After a tutorial that explains all three different types of layers, users can also learn how to

create a logo using the set of tools within Photoshop and then use Fireworks as a tool to incorporate the logo into a new website design. A common question is how to use Photoshop as a multipurpose tool. We have found that it is a good tool to be able to create an interactive website graphics and a print brochure by using the same functions. For

# example, if you were to want to create a brochure using Photoshop but also with Fireworks, you can easily do that as well. Learn Photoshop in a Day Learn how to use Photoshop the easy way, as in a day. This tutorial is different from other tutorials because the entire tutorial is done in one day. Its purpose is for anyone to be able to use Photoshop and create professional

# results. If this is an unfamiliar program to you, you can use this tutorial to learn to use Photoshop and still have a lot to learn. If you haven't found a tutorial on Photoshop in a day, we recommend this tutorial for beginners. It is easy to follow, and you can complete it in a day. Learn Photoshop Layers Learn how to use layers in Photoshop. This tutorial is an excellent introduction to

#### layers. The author covers color, layer masks, and working with individual objects in one of the sections. This

**Adobe Photoshop CC 2019 Crack + Activation Key Download 2022 [New]**

Elements offers a few simple versions of many complex Photoshop features. For example, you can lower or raise contrast, copy or paste pictures, adjust color, add frame and

overlay layers, and more. Editor's Note: Upgrading from Elements 12 is free, but the current version is no longer receiving updates from Adobe. Before you begin You can only edit images in the 32-bit version of Adobe Photoshop Elements 12. It doesn't support editing of 16-bit or 4-bit images. Before you begin, keep in mind that Photoshop Elements is not a

replacement for Photoshop. It's more of a standalone app for simple edits. Another major difference: Elements is designed to run on all Windows computers. It will load on Windows 7, 8, or 10. With the free upgrade version, however, only Windows 10 is supported. In addition to Photoshop Elements, you can use Adobe Photoshop Lightroom to manage your

photos. It's similar to the free Lightroom Classic, which remains in development. Downloading and installation To download Photoshop Elements (32-bit) from Adobe's website, choose "Adobe Photoshop Elements 12 (32-bit)," then "Media and Devices," then "Get it now" at the bottom of the page. (Alternatively, download the 11.3 MB download directly from the

# company's website.) After downloading the program, you'll be prompted to install the program. Click "yes" to begin the installation process, and allow the program to install its components. After the installation completes, Photoshop Elements will be ready to use. Getting started You can use Photoshop Elements to edit

photos, add filters, modify effects, or make web

graphics. For editing photos, you can choose from several options. You can crop, adjust color, add a frame, make annotations, adjust exposure, and more. You can also add frames and overlay layers. You can also add drop shadows, add illustrations, and create a collage. Adjust colors To adjust the overall color of an image, click the "Adjust Color" option in the

main menu bar. It opens a dialog box with a series of options to change the color of your image. Click each option in turn to select it. Click the color box to select a new color scheme or choose a color from the available color palettes. Click the Adjust Color button to access the other options 388ed7b0c7

Hypothesis-driven proteomics reveals a dysregulated expression profile of serum proteins in patients with type 2 diabetes mellitus. Type 2 diabetes mellitus (T2DM) is a chronic, heterogeneous disease resulting in a variety of metabolic, immunological, and cardiovascular complications. In order to

# delineate the alterations of serum proteins that occur in patients with T2DM, the use of biomarkers from sera of patients with T2DM is highly attractive. To this end, a 2-DE based proteomics strategy was applied to characterize the serum proteins of T2DM in comparison to healthy subjects. It was found that the serum levels of certain proteins were down- or upregulated with a

# statistical significance, among them immunoglobulins, haptoglobulin, kininogen 1, calcium-independentplasma membrane Ca(2+) ATPase (PMCA) isoform 1, serotransferrin and albumin. To increase the power of the statistical approach and to identify biomarkers at different stages of the disease, a combined strategy of hypothesis-driven and

proteome-wide approaches was applied. In this work, the identification of several proteins from the sera of T2DM patients suggested that the down- or upregulation of these proteins may represent a novel feature of the disease that may be related to the development of the T2DM. Although the currently proposed proteins and their altered levels remain to be

confirmed in other studies, this work offers new insights into T2DM disease and will enable the identification of potential biomarkers.Efficacy of lowdose subcutaneous interleukin-2 plus shortterm oral methylprednisolone in inducing remission in severe alcoholic hepatitis. Alcoholic hepatitis is a severe and underdiagnosed form of

liver disease in alcohol abusers with a mortality rate in excess of 50% at 2 years, even with active immunosuppression. A total of 48 patients with severe alcohol-related hepatitis were treated with low-dose interleukin-2 (100 units/kg/day) and shortterm oral methylprednisolone (mPSL) with a median follow-up of

60 months. 30 patients (63%) achieved remission. The treatment schedule employed in the current trial compares favorably with conventional treatment with high-dose immunosuppression (prednisone, 1 mg/kg/day) and methylprednisolone, 1 g/day, plus interferongamma (IFN-

**What's New in the?**

... and let's not forget about color: When you look

# at an image on a computer, it consists of three colors: Red, Green and Blue, or RGB. The tools in Photoshop are able to manipulate each of the colors individually: Color is often thought of as a kind of grey, the color we see directly. It can be described by the three primary colors Red, Green and Blue, as well as their complementary colors Yellow, Cyan and Magenta.

Vectors are lines that can be divided into segments with the ability to change direction. They can be created in various colors, gradients and patterns. Some of the vector tools help us to edit and create them. Patterns can be divided into shapes like circles, squares, rectangles and triangles, or you can choose a color or a custom pattern. They can be applied in various ways,

including as textures, gradients and vector. Warranty Designs for Adobe Photoshop tutorials Adobe Photoshop Elements is an individual software that usually comes with a graphics designing. It is the best software for both professional designing, and the amateur. Adobe Photoshop is a professionalstandard graphics designing software, which includes popular features

such as Image Editing, Photo Editing, Video Editing, Web Design etc. The latest version of Photoshop is Adobe Photoshop CC 2015, which is currently available for a pro users. The Adobe Photoshop CC 2015 is designed to increase the Photoshop user experience by creating a more natural and smart workflow. Adobe Photoshop is famous for enabling to add and

# remove borders for photo editing. Some of the common enhancements include in Photoshop images such as cropping, rotating, resizing, unifying, sharpening, cropping, color correction, re-sizing, edge detection, and bleaching. Adobe Photoshop is used to make photos or web design. Adobe Photoshop is used for photo editing to enhance, improve and create stylish effects and

# visual attractive to make the image, graphical or web stand out. Adobe Photoshop is popularly used for creating images from any nature. It has been designed for both professional and amateur users. Adobe Photoshop user can perform some basic editing functions. There are different types of brushes available in Photoshop. Brush is one of the most popular tools in

Photoshop. The most important characteristic is the brushing. The tool is used to remove parts from images, combine images, or sometimes erase parts of an image entirely. Image Editing is an essential process

**System Requirements:**

# Minimum: OS: Windows 10 (64bit), Windows 8.1 (64bit), Windows 7 (64bit) Processor: Dual Core CPU at 2.4 GHz Memory: 2 GB RAM Recommended: Processor: Quad Core CPU at 2.4 GHz Memory: 4 GB RAM How to Install/Uninstall: The installation process is very simple, no special steps are

# Related links:

[https://nyc3.digitaloceanspaces.com/coutana](https://nyc3.digitaloceanspaces.com/coutana-media/2022/07/Adobe_Photoshop_2022_Version_2341_jbkeygenexe___Updated_2022.pdf)[media/2022/07/Adobe\\_Photoshop\\_2022\\_Version\\_2341\\_jbkeygenexe\\_\\_\\_Updated\\_2022.pdf](https://nyc3.digitaloceanspaces.com/coutana-media/2022/07/Adobe_Photoshop_2022_Version_2341_jbkeygenexe___Updated_2022.pdf) [https://smtv.in/thizupsy/2022/07/Adobe\\_Photoshop\\_CC\\_2015\\_Version\\_18\\_keygen\\_only\\_\\_Activation\\_C](https://smtv.in/thizupsy/2022/07/Adobe_Photoshop_CC_2015_Version_18_keygen_only__Activation_Code_With_Keygen_Download.pdf) [ode\\_With\\_Keygen\\_Download.pdf](https://smtv.in/thizupsy/2022/07/Adobe_Photoshop_CC_2015_Version_18_keygen_only__Activation_Code_With_Keygen_Download.pdf) <https://booktiques.eu/wp-content/uploads/2022/07/manelv.pdf> <http://www.ndvadvisers.com/?p=> <https://trello.com/c/Y1n5oaf3/52-photoshop-cs3-crack-file-only-license-keygen> [https://abckidsclub.pl/adobe-photoshop-2021-version-22-3-1-keygen-only-serial-number-full-torrent](https://abckidsclub.pl/adobe-photoshop-2021-version-22-3-1-keygen-only-serial-number-full-torrent-free-for-pc-latest/)[free-for-pc-latest/](https://abckidsclub.pl/adobe-photoshop-2021-version-22-3-1-keygen-only-serial-number-full-torrent-free-for-pc-latest/) <https://rebatecircle.com/wp-content/uploads/2022/07/valjarr.pdf> [http://reverendsgarage.net/2022/07/05/adobe-photoshop-cc-2015-version-18-crack-full-version](http://reverendsgarage.net/2022/07/05/adobe-photoshop-cc-2015-version-18-crack-full-version-activation-key-download-for-pc/)[activation-key-download-for-pc/](http://reverendsgarage.net/2022/07/05/adobe-photoshop-cc-2015-version-18-crack-full-version-activation-key-download-for-pc/) [https://telebook.app/upload/files/2022/07/tndp8jMrCWxgYoeR56hs\\_05\\_bb52b755b8ef4d055c280ea9](https://telebook.app/upload/files/2022/07/tndp8jMrCWxgYoeR56hs_05_bb52b755b8ef4d055c280ea9897492cc_file.pdf) [897492cc\\_file.pdf](https://telebook.app/upload/files/2022/07/tndp8jMrCWxgYoeR56hs_05_bb52b755b8ef4d055c280ea9897492cc_file.pdf) <https://johnsonproductionstudios.com/2022/07/04/photoshop-for-windows-2022/> [https://www.gayleatherbiker.de/upload/files/2022/07/K5dDM6ZZJKmsjDZ55xqs\\_05\\_bb52b755b8ef4d](https://www.gayleatherbiker.de/upload/files/2022/07/K5dDM6ZZJKmsjDZ55xqs_05_bb52b755b8ef4d055c280ea9897492cc_file.pdf) [055c280ea9897492cc\\_file.pdf](https://www.gayleatherbiker.de/upload/files/2022/07/K5dDM6ZZJKmsjDZ55xqs_05_bb52b755b8ef4d055c280ea9897492cc_file.pdf) [https://www.lanesborough-ma.gov/sites/g/files/vyhlif761/f/uploads/img20200323\\_13184836.pdf](https://www.lanesborough-ma.gov/sites/g/files/vyhlif761/f/uploads/img20200323_13184836.pdf) <http://thetruckerbook.com/2022/07/05/adobe-photoshop-2022-version-23-0-2-crack/> [https://myrealex.com/upload/files/2022/07/ZvOOWf25skgBwS4528lQ\\_05\\_0f85886b27a8839cb3b1c1](https://myrealex.com/upload/files/2022/07/ZvOOWf25skgBwS4528lQ_05_0f85886b27a8839cb3b1c11e49db1089_file.pdf) [1e49db1089\\_file.pdf](https://myrealex.com/upload/files/2022/07/ZvOOWf25skgBwS4528lQ_05_0f85886b27a8839cb3b1c11e49db1089_file.pdf) [https://www.cameraitacina.com/en/system/files/webform/feedback/adobe](https://www.cameraitacina.com/en/system/files/webform/feedback/adobe-photoshop-2022-version-2302_14.pdf)[photoshop-2022-version-2302\\_14.pdf](https://www.cameraitacina.com/en/system/files/webform/feedback/adobe-photoshop-2022-version-2302_14.pdf) [http://vietnam-tourism-travel.com/adobe-photoshop-2020-version-21-keygenerator-product-key](http://vietnam-tourism-travel.com/adobe-photoshop-2020-version-21-keygenerator-product-key-full-2/)[full-2/](http://vietnam-tourism-travel.com/adobe-photoshop-2020-version-21-keygenerator-product-key-full-2/) [https://www.dysongroup.com.au/system/files/webform/application\\_form/photoshop](https://www.dysongroup.com.au/system/files/webform/application_form/photoshop-cc-2019-version-20.pdf)[cc-2019-version-20.pdf](https://www.dysongroup.com.au/system/files/webform/application_form/photoshop-cc-2019-version-20.pdf) <https://www.cakeresume.com/portfolios/54472c> [http://marqueconstructions.com/2022/07/05/adobe-photoshop-2022-version-23-1-1-hacked-full](http://marqueconstructions.com/2022/07/05/adobe-photoshop-2022-version-23-1-1-hacked-full-product-key/)[product-key/](http://marqueconstructions.com/2022/07/05/adobe-photoshop-2022-version-23-1-1-hacked-full-product-key/) [https://tuscomprascondescuento.com/2022/07/05/photoshop-2021-version-22-5-1-keygen-full](https://tuscomprascondescuento.com/2022/07/05/photoshop-2021-version-22-5-1-keygen-full-version-2022/)[version-2022/](https://tuscomprascondescuento.com/2022/07/05/photoshop-2021-version-22-5-1-keygen-full-version-2022/) [https://xn--80aab1bep0b6a.online/wp-content/uploads/Photoshop\\_2022\\_Version\\_231-2.pdf](https://xn--80aab1bep0b6a.online/wp-content/uploads/Photoshop_2022_Version_231-2.pdf) [https://www.afrogoatinc.com/upload/files/2022/07/sTgBHrS51uDJ4p5cSZQh\\_05\\_bb52b755b8ef4d055](https://www.afrogoatinc.com/upload/files/2022/07/sTgBHrS51uDJ4p5cSZQh_05_bb52b755b8ef4d055c280ea9897492cc_file.pdf) [c280ea9897492cc\\_file.pdf](https://www.afrogoatinc.com/upload/files/2022/07/sTgBHrS51uDJ4p5cSZQh_05_bb52b755b8ef4d055c280ea9897492cc_file.pdf) [https://www.xn--gber-0ra.com/upload/files/2022/07/lSTrE6iSECJwHRH5thYJ\\_05\\_bb52b755b8ef4d055c](https://www.xn--gber-0ra.com/upload/files/2022/07/lSTrE6iSECJwHRH5thYJ_05_bb52b755b8ef4d055c280ea9897492cc_file.pdf) [280ea9897492cc\\_file.pdf](https://www.xn--gber-0ra.com/upload/files/2022/07/lSTrE6iSECJwHRH5thYJ_05_bb52b755b8ef4d055c280ea9897492cc_file.pdf) [https://tchatche.ci/upload/files/2022/07/b8ZrHQFlIYCQvtWdItnZ\\_05\\_bb52b755b8ef4d055c280ea9897](https://tchatche.ci/upload/files/2022/07/b8ZrHQFlIYCQvtWdItnZ_05_bb52b755b8ef4d055c280ea9897492cc_file.pdf) [492cc\\_file.pdf](https://tchatche.ci/upload/files/2022/07/b8ZrHQFlIYCQvtWdItnZ_05_bb52b755b8ef4d055c280ea9897492cc_file.pdf) <http://cubaricosworld.com/wp-content/uploads/2022/07/harvthi.pdf> [https://fly4win.com/2022/07/05/photoshop-cc-2015-version-16-crack-mega-keygen-for-lifetime](https://fly4win.com/2022/07/05/photoshop-cc-2015-version-16-crack-mega-keygen-for-lifetime-download-april-2022/)[download-april-2022/](https://fly4win.com/2022/07/05/photoshop-cc-2015-version-16-crack-mega-keygen-for-lifetime-download-april-2022/) <https://www.tradingline.ro/sites/default/files/webform/Photoshop-CC-2014.pdf> <https://theramedkids.com/wp-content/uploads/2022/07/webtall.pdf> [https://gaming-walker.com/upload/files/2022/07/gkTOfE75oUOegnZp1swe\\_05\\_bb52b755b8ef4d055c](https://gaming-walker.com/upload/files/2022/07/gkTOfE75oUOegnZp1swe_05_bb52b755b8ef4d055c280ea9897492cc_file.pdf) [280ea9897492cc\\_file.pdf](https://gaming-walker.com/upload/files/2022/07/gkTOfE75oUOegnZp1swe_05_bb52b755b8ef4d055c280ea9897492cc_file.pdf) [https://biancaitalia.it/2022/07/05/adobe-photoshop-2022-product-key-and-xforce-keygen](https://biancaitalia.it/2022/07/05/adobe-photoshop-2022-product-key-and-xforce-keygen-download-3264bit/)[download-3264bit/](https://biancaitalia.it/2022/07/05/adobe-photoshop-2022-product-key-and-xforce-keygen-download-3264bit/)